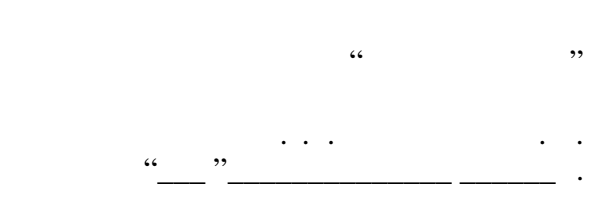

## РАБОЧАЯ ПРОГРАММА УЧЕБНОЙ ДИСЦИПЛИНЫ Информационно-инновационные технологии геометрического моделирования при выполнении курсовых проектов

 $\mathcal{U}$ 

# $6.15.03.02$  Texnology  $15.03.02$

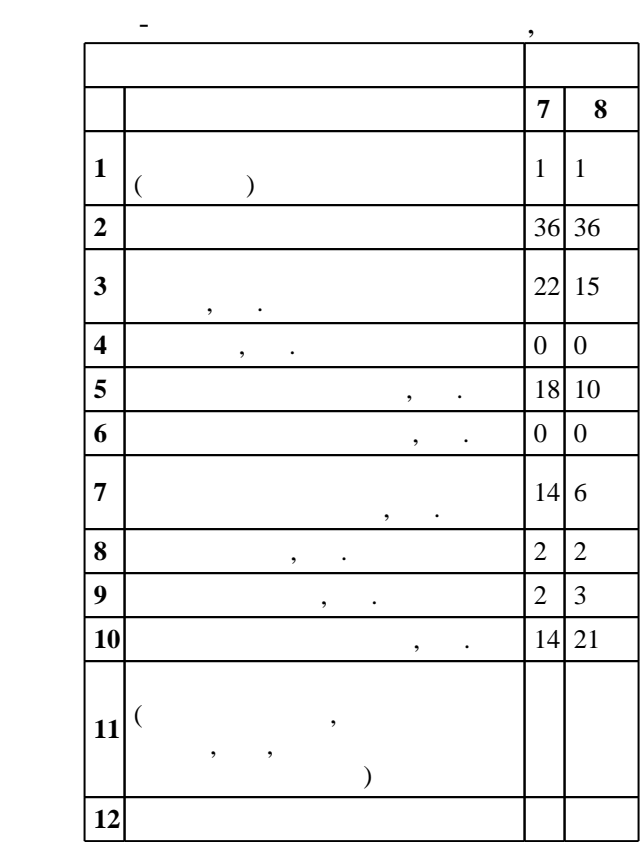

 $: 4, \t: 78$ 

 $($   $)$ : 15.03.02

 $1170 \t 20.10.2015$   $, \t 12.11.2015$  .

 $\therefore$  1,

 $($   $): 15.03.02$ 

программу разработал $\mathbb{R}^n$ 

 $\overline{\mathcal{L}}$ 

 $\mathbf{y}$  , к.п.н. Иванцивская Н. Г.

доцент, к.п.н. Иванцивская Н. Г.

 $\frac{1}{5}$  20.06.2017

ответственн $\mathbb{R}^n$ 

заведующий кафедрой Иванцивский В. В.

 $\frac{1}{2}$   $\frac{1}{21.06.2017}$ 

Компетенция ФГОС: ОПК.1 способность к приобретению с большой степенью самостоятельности новых знаний с использованием современных образовательных и информационных технологий; в части следующих результатов обучения:

 $3.$ 

 $4.$ работы с персональным компьютером; в части следующих результатов обучения:

 $1.$ значение и возможности технических и программных средств компьютерной графики и программных средств компьютерной графики и программных средств компьютерной графики и программных средств компьютерной графики и програм 1.  $\frac{1}{2}$ ,  $\frac{1}{2}$ ,  $\frac{1}{2}$ 

Компетенция ФГОС: ПК.2 умением моделировать технические объекты и технологические процессы с использованием стандартных пакетов и средств автоматизированного проектирования, готовность проводить эксперименты по заданным методикам с обработкой и анализом результатов; в части следующих результатов обучения:

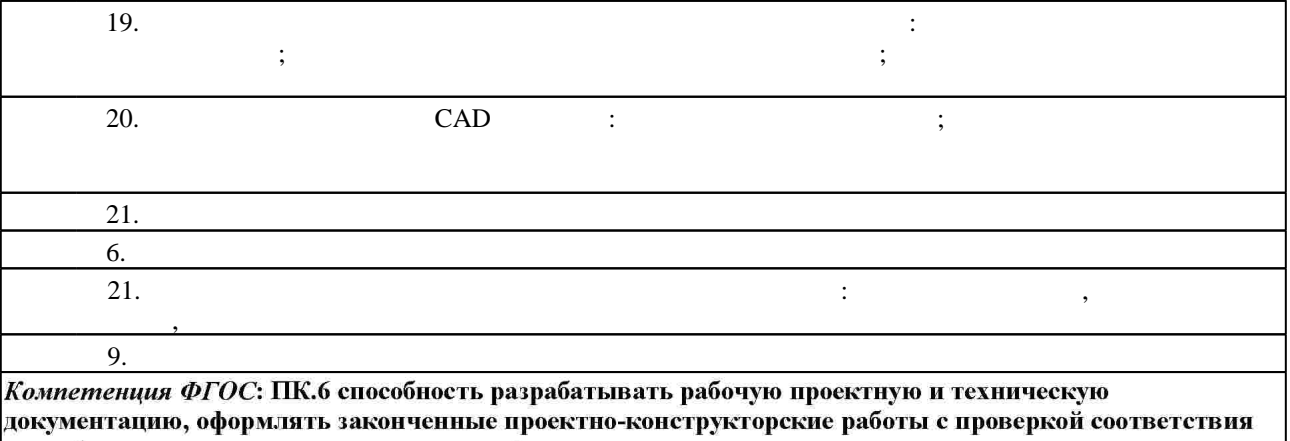

разрабатываемых проектов и технической документации стандартам, техническим условиям и другим нормативным документам; в части следующих результатов обучения: удеять стандарты ЕСКД, конструкторский постройский если по текстовую документацию (чертежную и текстовую) в эт<br>В технологии по текстовую документацию и текстовую и текстовую и текстовую по текстовую и текстовую и текстову

**2. Требования НГТУ к результатам освоения дисциплины**

производственной и проектной работе

**Результаты изучения дисциплины по уровням освоения (иметь**

 $2.1$ 

 $1.1$ 

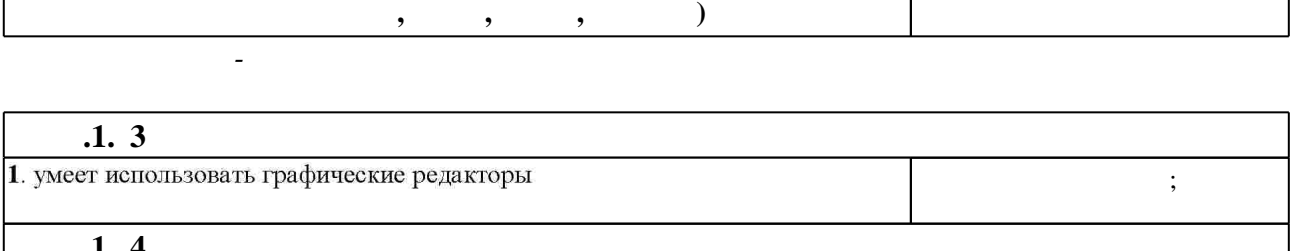

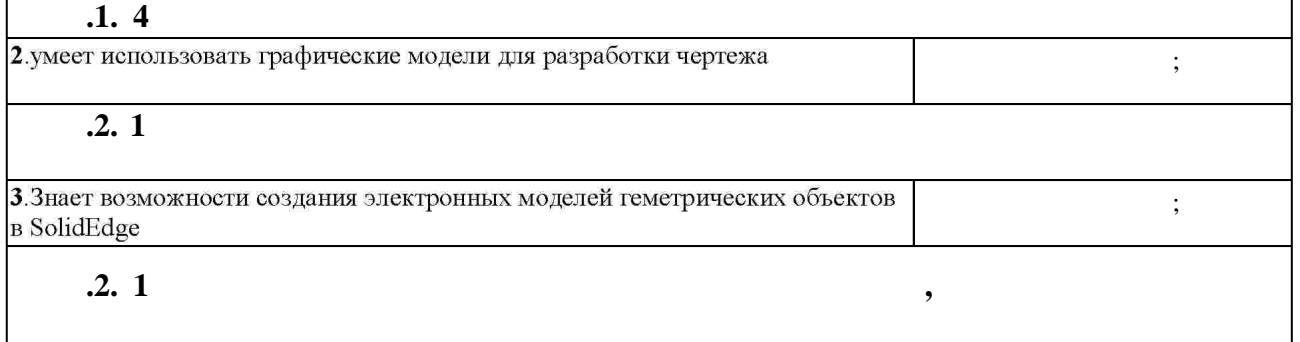

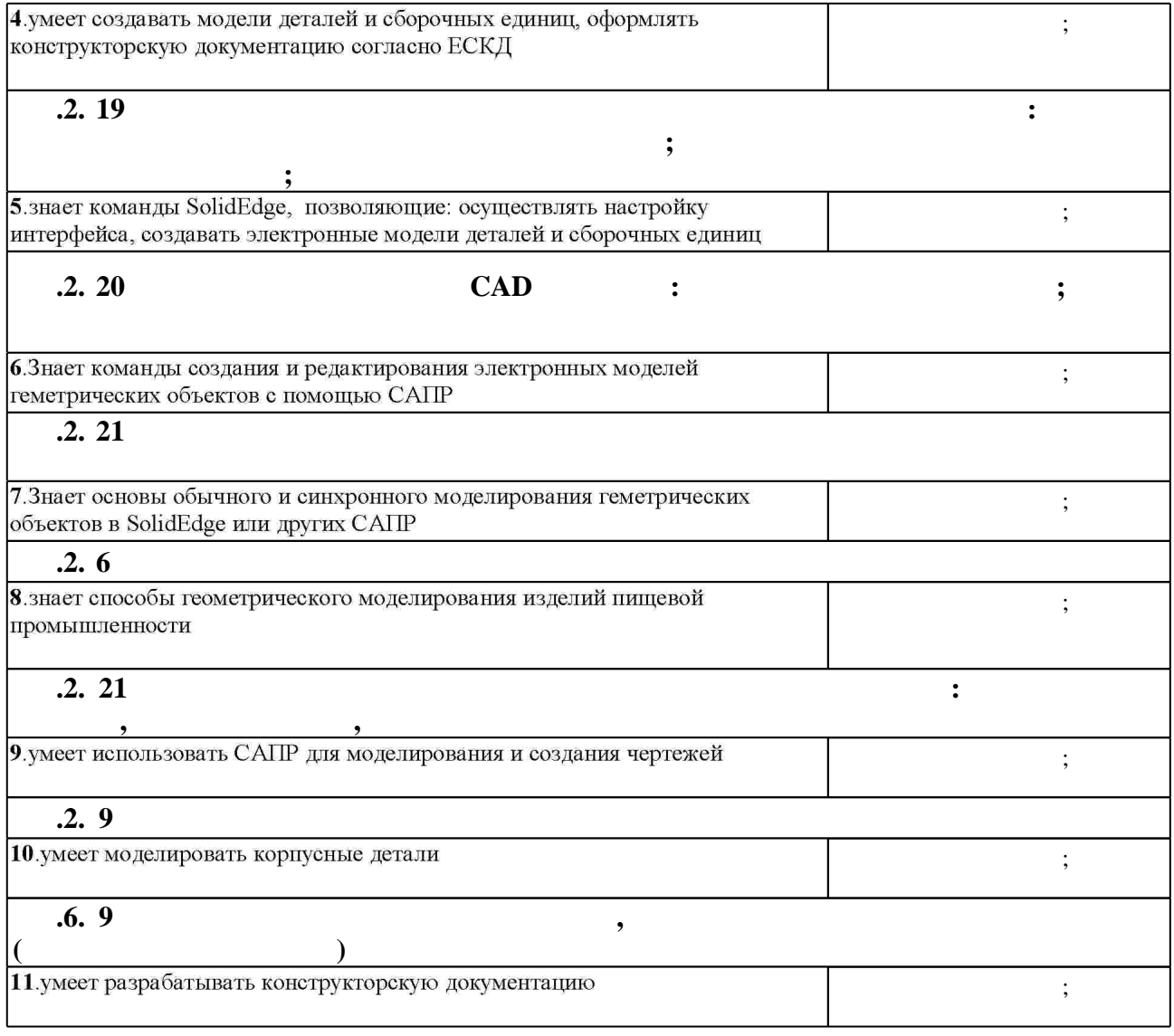

**3. Содержание и структура учебной дисциплины**

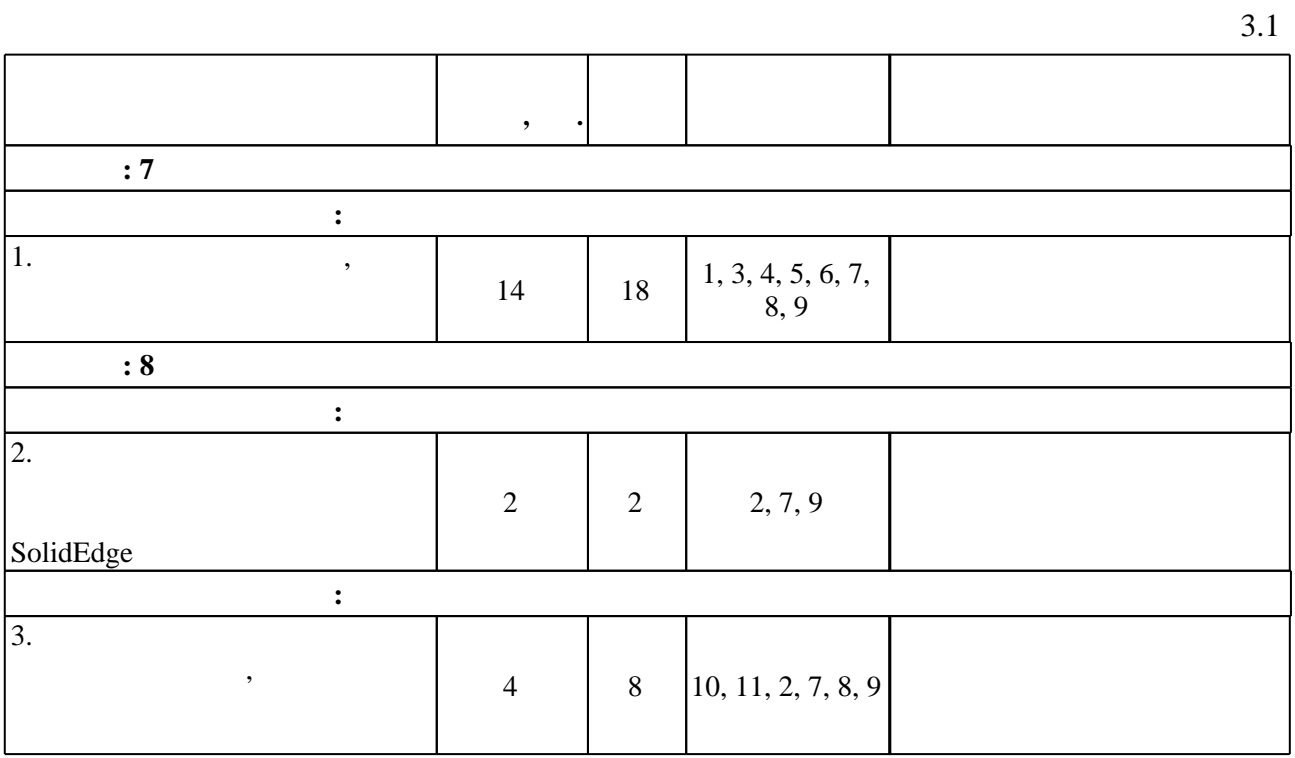

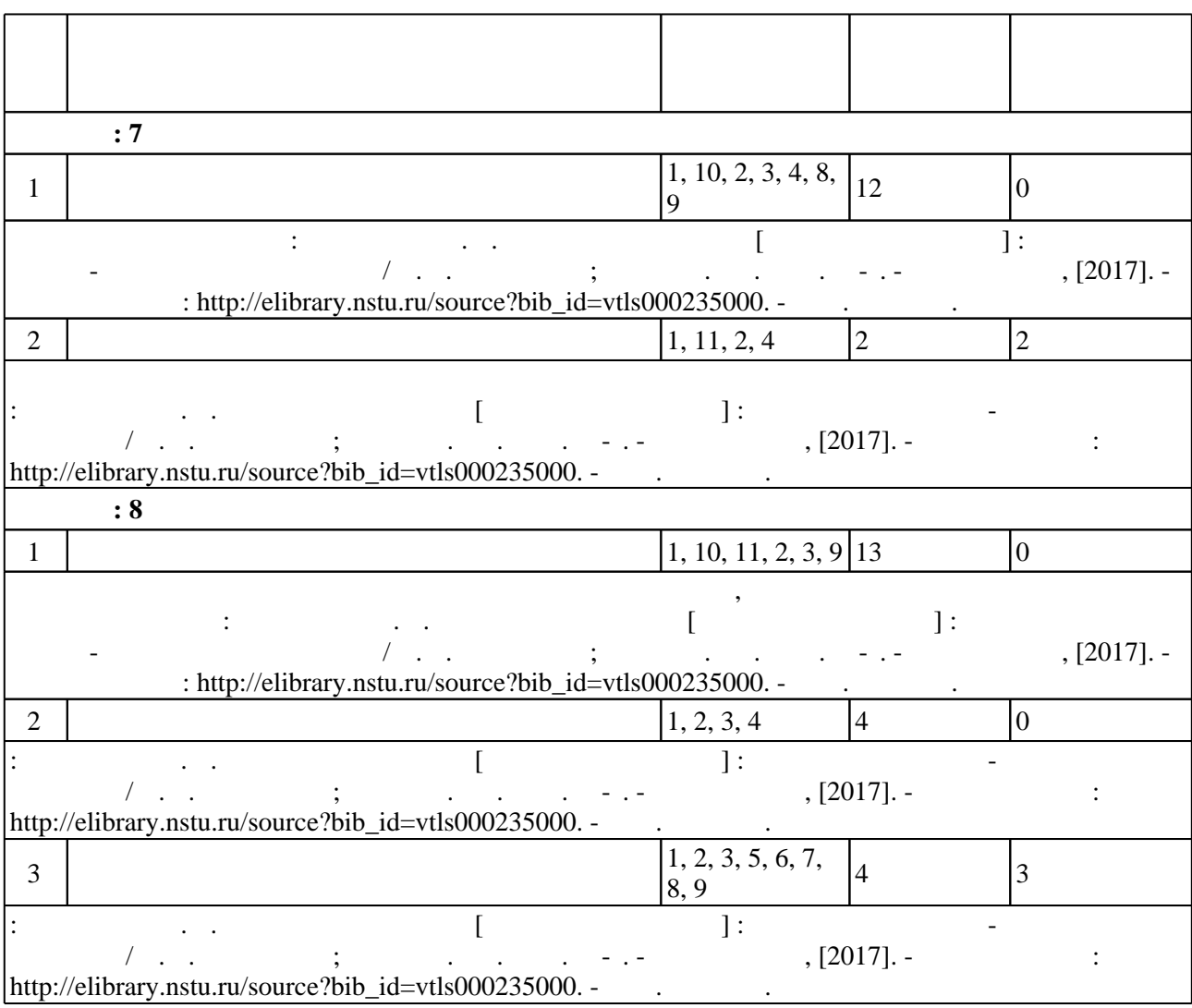

**5.** Технология обучения обучения обучения обучения обучения обучения обучения обучения обучения обучения обучения обучения обучения обучения обучения обучения обучения обучения обучения обучения обучения обучения обучени

Для организации и контроля самостоятельной работы обучающихся, а также проведения  $\ddot{\hspace{1.6cm}}$ ,  $\hspace{1.6cm}$  ( $\hspace{1.6cm}$  .5.1).

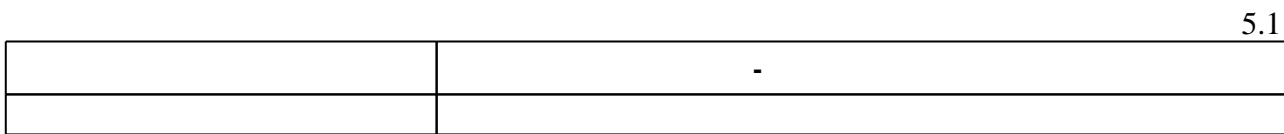

**4. Самостоятельная работа обучающегося**

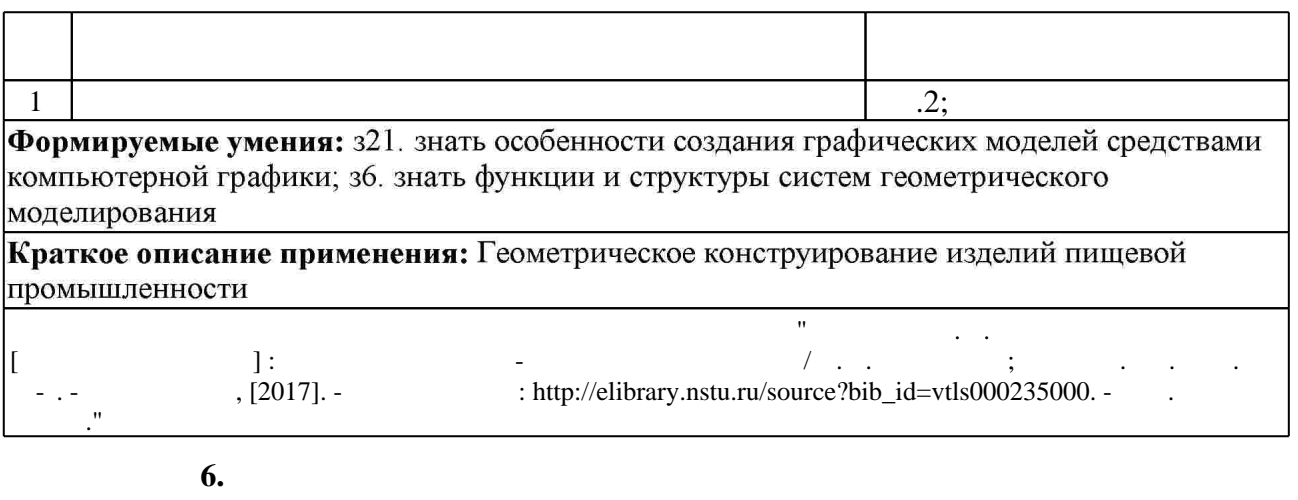

Для аттестации обучающихся по дисциплине используется балльно-рейтинговая система (броја, позволять оценки по традиционной шкале и на традиционной школе и на традиционной школе и на традиционной школе и на традиционной школе и на традиционной школе и на традиционной школе и на традиционной школе и на т  $($  ),  $6.1.$ 

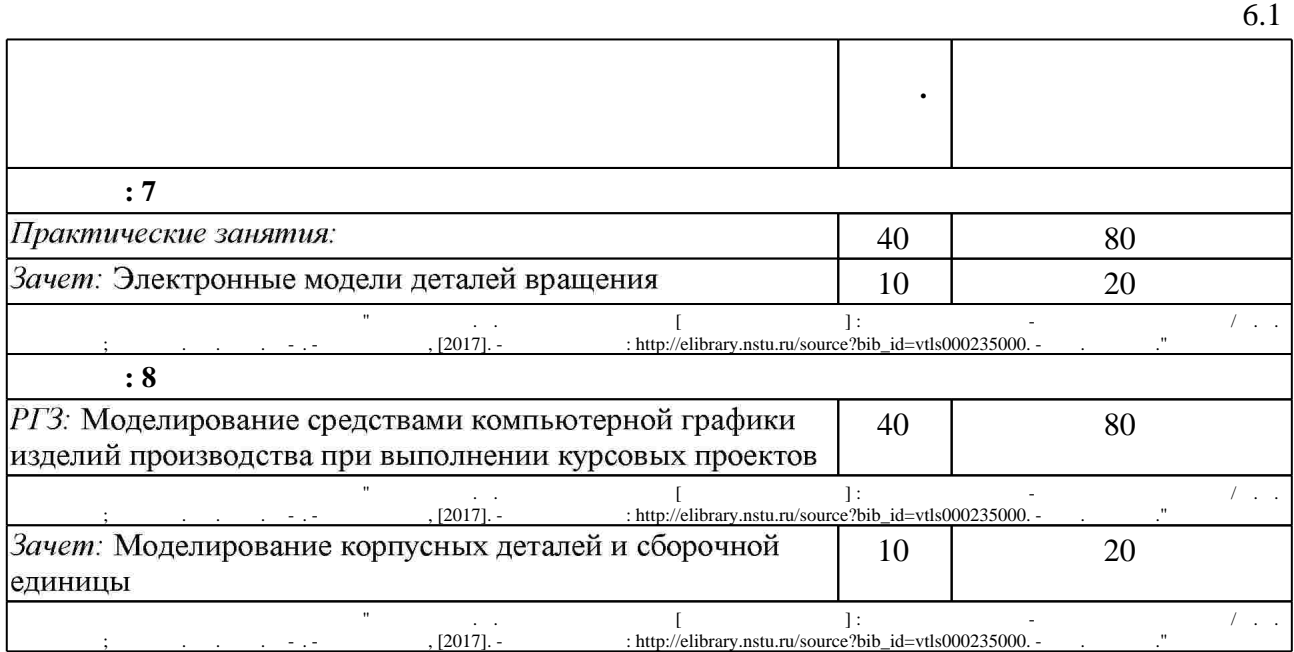

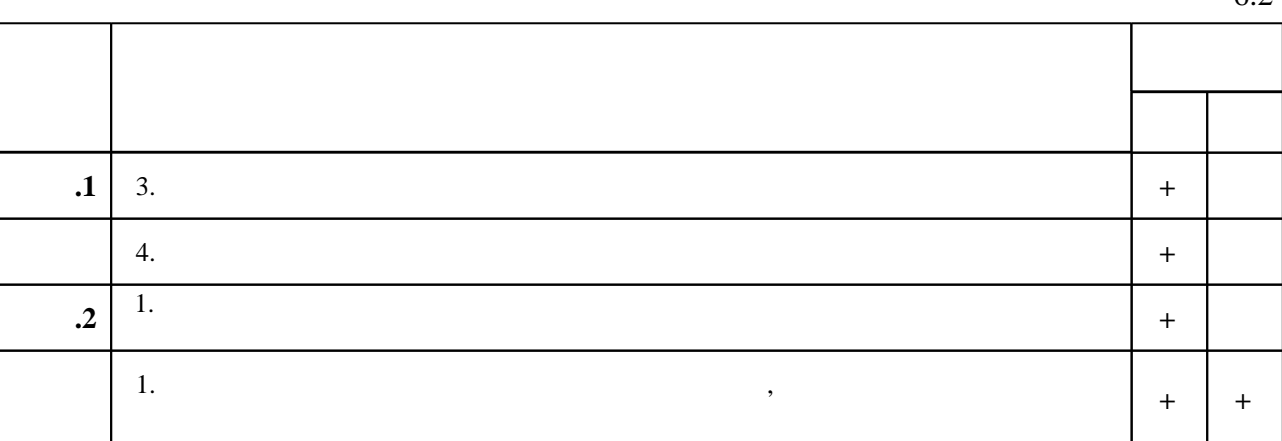

 $6.2$ 

результатам освоения дисциплины.

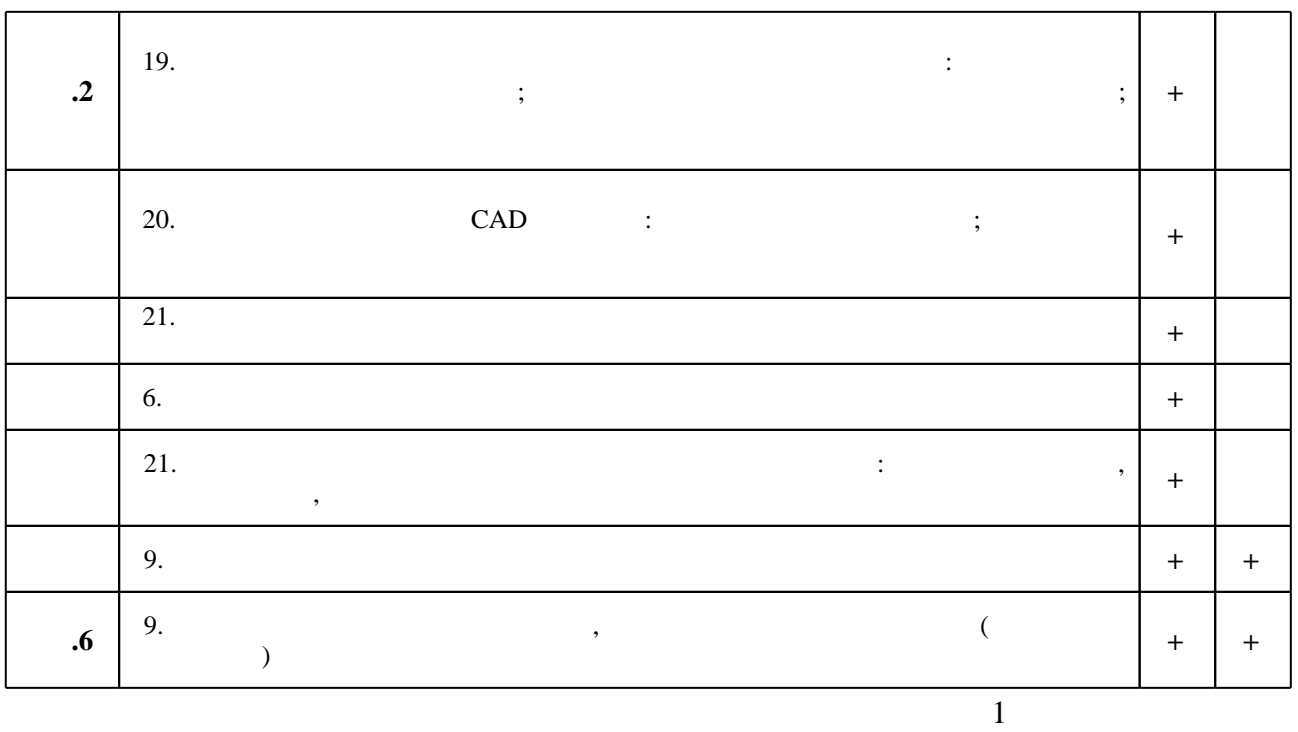

**7.** Михаил Александр и село в 1980 год от 1980 год от 1980 год от 1980 год от 1980 год от 1980 год от 1980 год о

1. Иванцивская Н. Г. Моделирование средствами компьютерной графики: учебное пособие для вузов / Н. Г. Иванцивская, Е. В. Баянов; Новосиб. гос. техн. ун-т. - Новосибирск, 2007. -66, [2] с. : ил.. - Режим доступа: http://www.ciu.nstu.ru/fulltext/textbooks/2007/ivancivskaya.pdf. - Инновационная образовательная программа НГТУ "Высокие технологии". 2. Инженерная графика [Электронный ресурс] : словарь-справочник / сост. Н. Г. Иванцивская; Новосиб. гос. техн. ун-т. - Новосибирск, 2011. - 1 электрон. опт. диск (CD-ROM). - Режим доступа: http://elibrary.nstu.ru/source?bib id=vtls000167931. - Загл. с этикетки диска.

1. Болтухин, А.К. Инженерная графика. Конструкторская информатика в машиностроении: Учебник для вузов. [Электронный ресурс] / А.К. Болтухин, С.А. Васин, Г.П. Вяткин, А.В. Пуш. — Электрон. дан. — М.: Машиностроение, 2005. — 555 с. — Режим доступа: http://e.lanbook.com/book/800 — Загл. с экрана.

*Интернет-ресурсы*

1. **HITY** : http://elibrary.nstu.ru/

- 2. ЭБС «Издательство Лань»: https://e.lanbook.com/
- 3. ЭБС IPRbooks: http://www.iprbookshop.ru/
- 4. ЭБС "Znanium.com": http://znanium.com/

 $5.$ 

программе.

1. Милютина Д. Г. Инженерная графика [Электронный ресурс] : электронный учебно-методический комплекс / Д. Г. Милютина; Новосиб. гос. техн. ун-т. - Новосибирск, [2017]. - Режим доступа: http://elibrary.nstu.ru/source?bib\_id=vtls000235000. - Загл. с экрана.

*8.2 Специализированное программное обеспечение* 

1 Компас 3D 2 SolidEdge

**9. Материально-техническое обеспечение** 

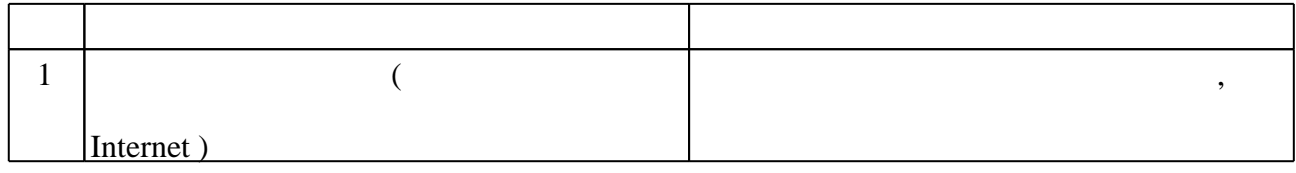

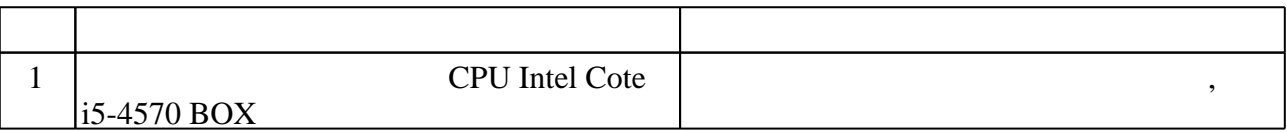

### Федеральное государственное бюджетное образовательное учреждение высшего образования «Новосибирский государственный технический университет»

### Кафедра инженерной графики

"УТВЕРЖДАЮ" ДЕКАН МТФ к.т.н., доцент В.В. Янпольский  $\frac{a_1 \cdots a_n}{b_1 \cdots b_n}$   $\frac{b_1 \cdots b_n}{c_1 \cdots c_n}$   $\frac{b_1 \cdots b_n}{c_1 \cdots c_n}$   $\frac{c_1 \cdots c_n}{c_1 \cdots c_n}$ 

# ФОНД ОЦЕНОЧНЫХ СРЕДСТВ

# **УЧЕБНОЙ ДИСЦИПЛИНЫ**

### **Информационно-инновационные технологии геометрического моделирования при выполнении курсовых проектов**

Образовательная программа: 15.03.02 Технологические машины и оборудование, профиль: Оборудование пищевых производств

# 1. **Обобщенная структура фонда оценочных средств учебной дисциплины**

Обобщенная структура фонда оценочных средств по дисциплине Информационноинновационные технологии геометрического моделирования при выполнении курсовых проектов приведена в Таблице.

Таблица

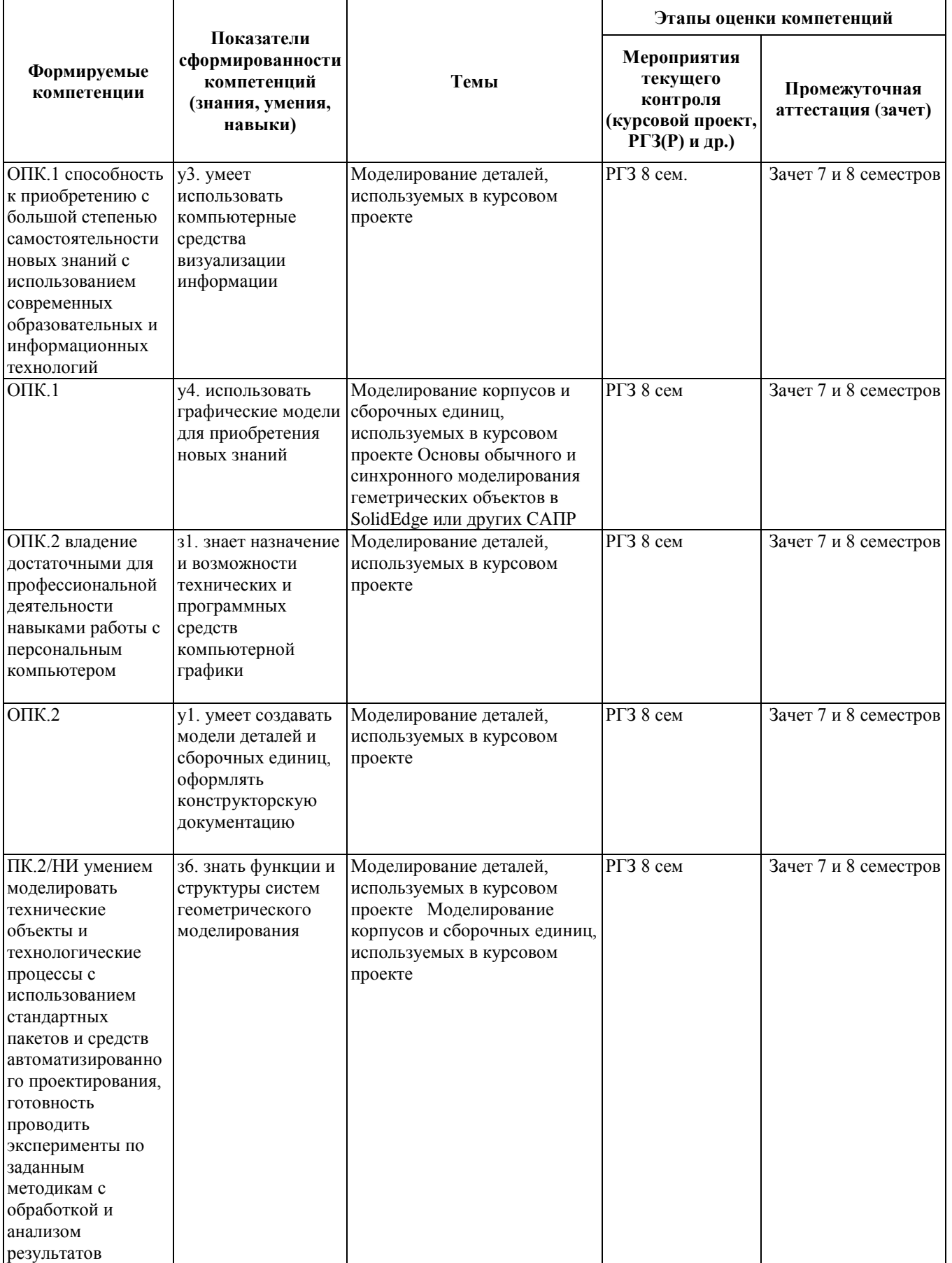

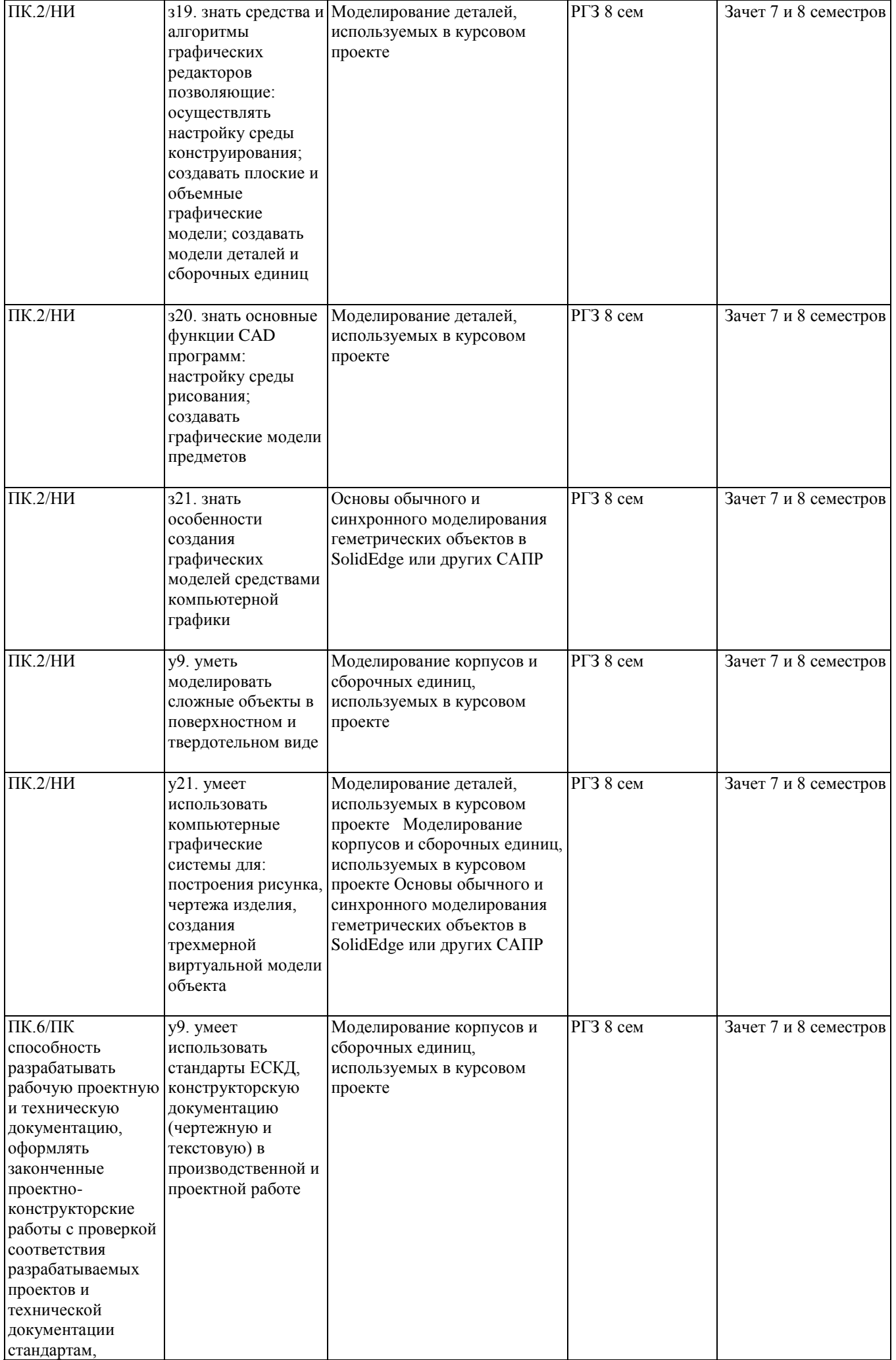

#### **2. Методика оценки этапов формирования компетенций в рамках дисциплины.**

Промежуточная аттестация по данной дисциплине проводится в 7 семестре - в форме зачета, в 8 семестре - в форме зачета, который направлен на оценку сформированности компетенций ОПК.1, ОПК.2, ПК.2/НИ, ПК.6/ПК.

Зачет проводится в электронной и письменной форме по материалам курсовой работы.

Кроме того, сформированность компетенций проверяется при проведении мероприятий текущего контроля, указанных в таблице раздела 1.

В 8 семестре обязательным этапом текущей аттестации является расчетно-графическое задание. Требования к выполнению РГЗ, состав и правила оценки сформулированы в паспорте РГЗ.

Общие правила выставления оценки по дисциплине определяются балльно-рейтинговой системой, приведенной в рабочей программе учебной дисциплины.

На основании приведенных далее критериев можно сделать общий вывод о сформированности компетенций ОПК.1, ОПК.2, ПК.2/НИ, ПК.6/ПК, за которые отвечает дисциплина, на разных уровнях.

#### **Общая характеристика уровней освоения компетенций.**

**Ниже порогового.** Уровень выполнения работ не отвечает большинству основных требований, теоретическое содержание курса освоено частично, пробелы могут носить существенный характер, необходимые практические навыки работы с освоенным материалом сформированы не достаточно, большинство предусмотренных программой обучения учебных заданий не выполнены или выполнены с существенными ошибками.

**Пороговый**. Уровень выполнения работ отвечает большинству основных требований, теоретическое содержание курса освоено частично, но пробелы не носят существенного характера, необходимые практические навыки работы с освоенным материалом в основном сформированы, большинство предусмотренных программой обучения учебных заданий выполнено, некоторые виды заданий выполнены с ошибками.

**Базовый.** Уровень выполнения работ отвечает всем основным требованиям, теоретическое содержание курса освоено полностью, без пробелов, некоторые практические навыки работы с освоенным материалом сформированы недостаточно, все предусмотренные программой обучения учебные задания выполнены, качество выполнения ни одного из них не оценено минимальным числом баллов, некоторые из выполненных заданий, возможно, содержат ошибки.

**Продвинутый.** Уровень выполнения работ отвечает всем требованиям, теоретическое содержание курса освоено полностью, без пробелов, необходимые практические навыки работы с освоенным материалом сформированы, все предусмотренные программой обучения учебные задания выполнены, качество их выполнения оценено числом баллов, близким к максимальному.

Федеральное государственное бюджетное образовательное учреждение высшего образования «Новосибирский государственный технический университет» Кафедра инженерной графики

# **Паспорт зачета**

по дисциплине «Информационно-инновационные технологии геометрического моделирования при выполнении курсовых проектов», 7 семестр

#### **1. Методика оценки**

Зачет проводится в электронной форме в соответствии с заданием по курсовому проекту, которое выдается преподавателем-руководителем курсового проекта. Выполнить электронную модель сборочной единицы изделия пищевой промышленности, используемое при выполнении курсовых проектов, оформить в соответствии с требованиями ЕСКД.

Пример выполненной работы "Механизм поворота"

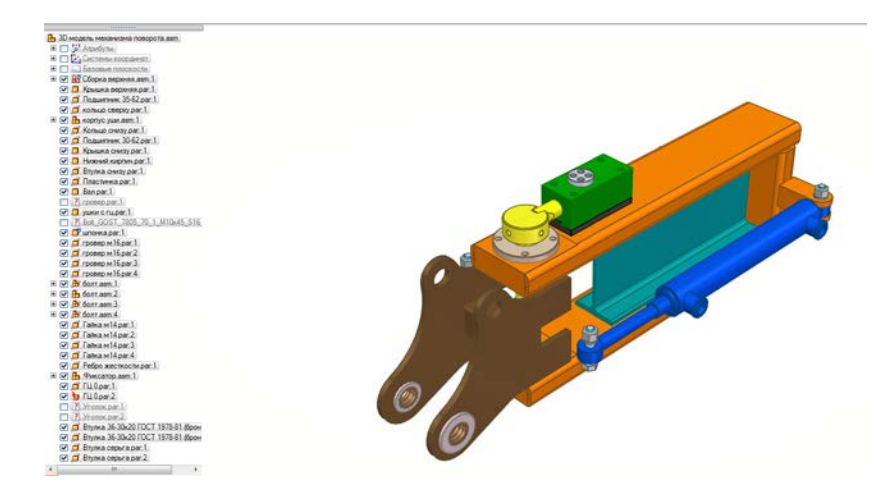

#### **2. Критерии и шкала оценки**

Работа считается не выполненной е, если сборочная единица, выполняемая по курсовому проекту выполнена в электронном твердотельном виде, но может иметь отклонения по геометрии, оценка составляет 20 баллов.

Работа считается выполненной **на пороговом** уровне, если сборочная единица, выполняемая по курсовому проекту выполнена в электронном твердотельном виде, но может иметь отклонения по геометрии, оценка составляет 10 баллов.

Работа считается выполненной **на базовом** уровне, если сборочная единица, выполняемая по курсовому проекту выполнена в электронном твердотельном виде, но может иметь небольшие отклонения по геометрии, оценка составляет 11-15 баллов.

Работа считается выполненной **на продвинутом** уровне, если сборочная единица, выполняемая по курсовому проекту выполнена в электронном твердотельном виде, но может иметь незначительные погрешности в оформлении, оценка составляет 16-20 баллов.

В общей оценке по дисциплине баллы за зачет учитываются в соответствии с правилами балльно-рейтинговой системы, приведенными в рабочей программе дисциплины.

Вопросы.

- 1. Что такое ЭСБ?
- 2. Какова структура ЭС?
- 3. Отличие ЭСБ от СБ и ВО?
- 4. Какие особенности проектирование деталей вращения в САПР?
- 5. Какие особенности проектирование корпусных деталей САПР?
- 6. Какие базы стандартных изделий присутствуют в графическом редакторе?
- 7. Какова последовательность работы со справочником инженера в САПР?
- 8. Что такое электронная геометрическая модель изделия?
- 9. Что такое атрибуты?
- 10. Что такое технические требования?
- 11. Ведомость технического проекта. Какие разделы содержит?
- 12. Какие конструкторские документы выполняются на стадии технического проекта?
- 13. Какие инструменты настройки среды конструирования САПР?
- 14. Какие инструменты создания электронных графических моделей в САПР?
- 15. Какие инструменты редактирования электронных графических моделей в САПР?
- 16. Каковы особенности обычного и синхронного моделирования в SolidEdge?
- 17. Какова последовательность процесса сборки электронных моделей сборочных единиц?
- 18. Какой алгоритм построения чертежей с помощью САПР?

Федеральное государственное бюджетное образовательное учреждение высшего образования «Новосибирский государственный технический университет» Кафедра инженерной графики

# **Паспорт зачета**

по дисциплине «Информационно-инновационные технологии геометрического моделирования при выполнении курсовых проектов», 8 семестр

#### **1. Методика оценки**

Зачет проводится в электронной форме в соответствии с заданием по курсовому проекту, которое выдается преподавателем-руководителем курсового проекта. Выполнить электронную модель сборочной единицы изделия пищевой промышленности, используемое при выполнении курсовых проектов, оформить в соответствии с требованиями ЕСКД. В ходе зачета преподаватель вправе задавать студенту дополнительные вопросы из общего перечня (п. 3).

#### **Пример** выполненной работы

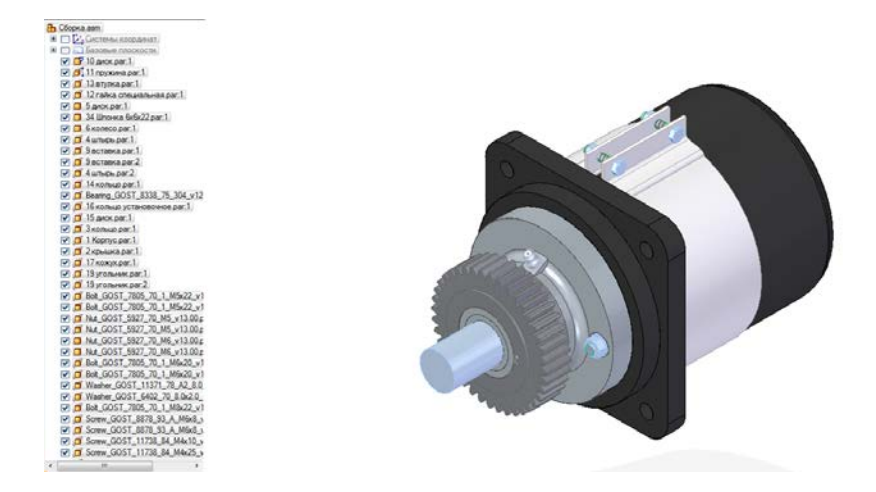

#### **2. Критерии и шкала оценки**

Зачетная работа считается **не выполненной,** если сборочная единица, выполняемая по курсовому проекту не выполнена в электронном виде или имеет значительные отклонения по геометрии, оценка составляет 0-9 баллов.

Зачетная работа считается выполненной **на пороговом** уровне, если сборочная единица, выполняемая по курсовому проекту выполнена в электронном твердотельном виде, но может иметь отклонения по геометрии, оценка составляет 10 баллов.

Зачетная работа считается выполненной **на базовом** уровне, если сборочная единица, выполняемая по курсовому проекту выполнена в электронном твердотельном виде, но может иметь небольшие отклонения по геометрии, оценка составляет 11-15 баллов.

Зачетная работа считается выполненной **на продвинутом** уровне, если сборочная единица, выполняемая по курсовому проекту выполнена в электронном твердотельном виде, но может иметь незначительные погрешности в оформлении, оценка составляет 16- 20 баллов.

В общей оценке по дисциплине баллы за зачет учитываются в соответствии с правилами балльно-рейтинговой системы.

### **3. Вопросы.**

- 1. Что такое ЭСБ?
- 2. Какова структура ЭС?
- 3. Отличие ЭСБ от СБ и ВО?
- 4. Какие особенности проектирование деталей вращения в САПР?
- 5. Какие особенности проектирование корпусных деталей САПР?
- 6. Какие базы стандартных изделий присутствуют в графическом редакторе?
- 7. Какова последовательность работы со справочником инженера в САПР?
- 8. Что такое электронная геометрическая модель изделия?
- 9. Что такое атрибуты?
- 10. Что такое технические требования?
- 11. Ведомость технического проекта. Какие разделы содержит?
- 12. Какие конструкторские документы выполняются на стадии технического проекта?
- 13. Какие инструменты настройки среды конструирования САПР?
- 14. Какие инструменты создания электронных графических моделей в САПР?
- 15. Какие инструменты редактирования электронных графических моделей в САПР?
- 16. Каковы особенности обычного и синхронного моделирования в SolidEdge?
- 17. Какова последовательность процесса сборки электронных моделей сборочных единиц?
- 18. Какой алгоритм построения чертежей с помощью САПР?

### Федеральное государственное бюджетное образовательное учреждение высшего образования «Новосибирский государственный технический университет» Кафедра инженерной графики

# **Паспорт расчетно-графического задания**

по дисциплине «Информационно-инновационные технологии геометрического моделирования при выполнении курсовых проектов», 8 семестр

#### **1. Методика оценки**

В рамках расчетно-графического задания по данной дисциплине студенты должны выполнить электронные модели деталей изделия пищевой промышленности, используемые при выполнении курсовых проектов в соответствии с исходными данными, которые выдает преподаватель-руководитель курсового проекта.

### 2. **Критерии и шкала оценки**

 Работа считается **не выполненной,** если сборочная единица, выданная по курсовому проекту не выполнена в электронном виде или имеет значительные отклонения по геометрии, оценка составляет 1-39 баллов.

Работа считается выполненной **на пороговом** уровне, если все детали, входящие в изделие по курсовому проекту выполнены в электронном твердотельном виде, но имеют отклонения по геометрии, оценка составляет 40 баллов.

Работа считается выполненной **на базовом** уровне, если все детали, входящие в изделие по курсовому проекту выполнены в электронном твердотельном виде, но имеют некоторые отклонения по геометрии, оценка составляет 41-60 баллов.

Работа считается выполненной **на продвинутом** уровне, если все детали, входящие в изделие по курсовому проекту выполнены в электронном твердотельном виде, но имеют незначительные отклонения по геометрии, оценка составляет 61-80 баллов.

### 3. **Примерный перечень тем РГЗ**

Темы выдаются руководителем курсовых проектов На рис приведен пример выполненной работы "Дробилка"

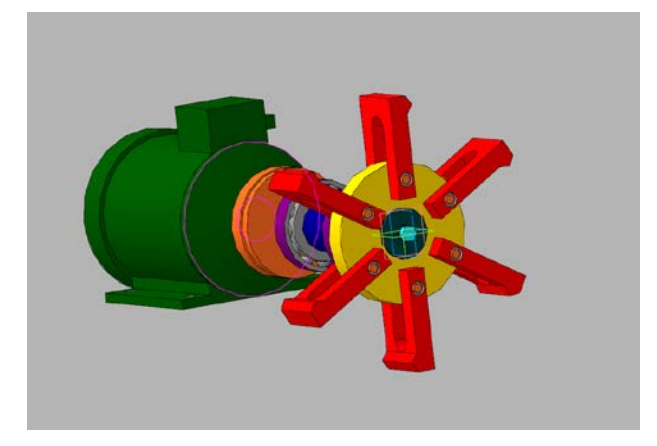